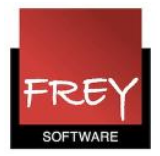

## Lektionsmarkering

I skemadialogen er det muligt at få vist lektionsmarkeringer (O, X, &...) i stedet for betegnelser.

Af hensyn til skemavisningen kan det være en fordel med korte lektionsmarkeringer, da lange betegnelser kan betyde, at skemaet skal gøres meget stort , for at man kan se indholdet.

## **Skemadialog**

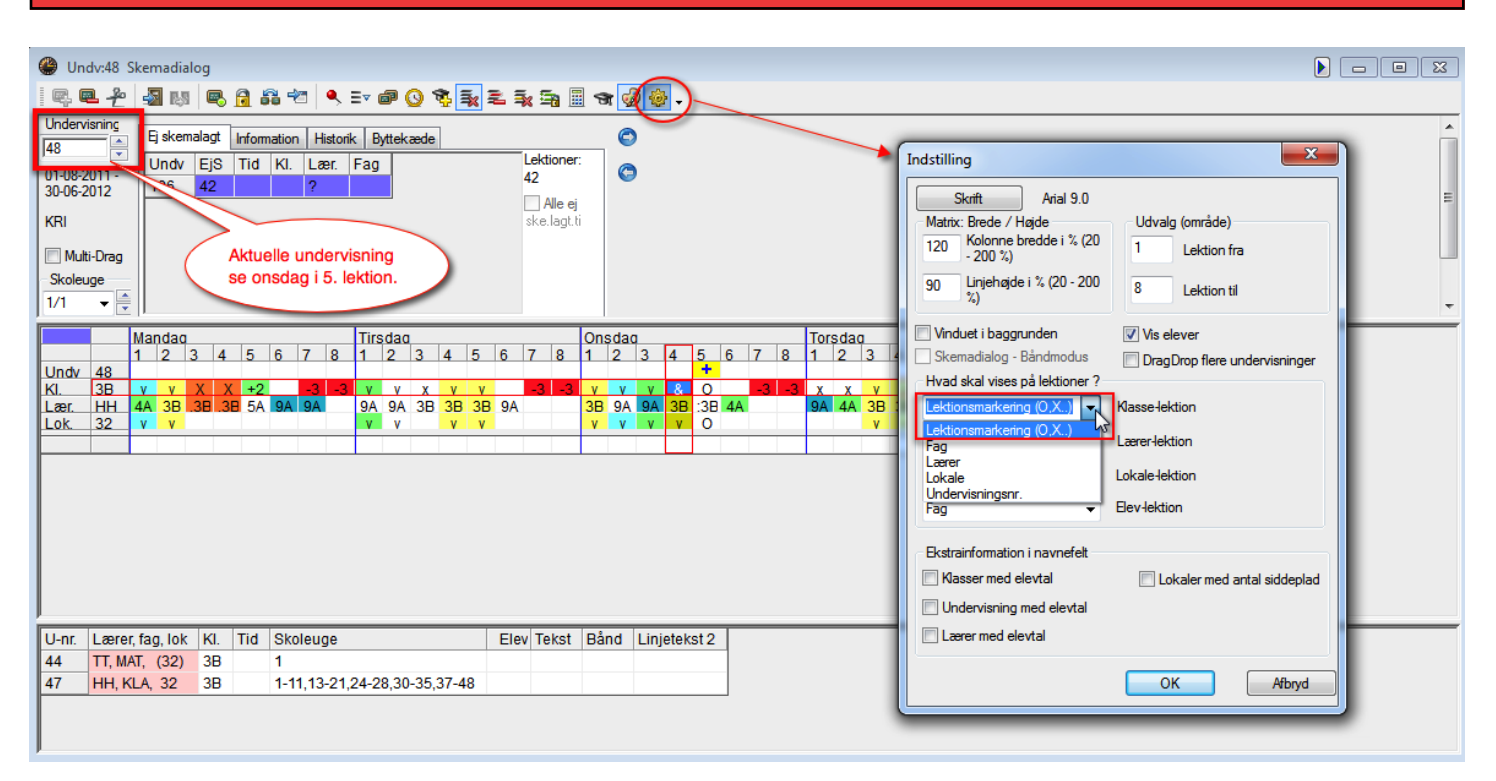

## Symboler

- $x =$  optaget af simpel undervisning (uden koblinger)
- $X =$  optaget af undervisning med koblinger
- $O =$  den aktuelle undervisning
- & = kollision af en eller flere undervisninger (se onsdag i 4. lektion)

Hvis I anvender funktionen med annekslokaler, vil undervisning med anneksnumre på lokaler, der er forskellig fra den aktuelle undervisning, blive vist med bogstaverne y, z, v,.... Hvis undervisningen er en kobling, vil der bliver anvendt store bogstaver (Y, Z, V...)

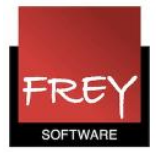

## Planlægningsskema

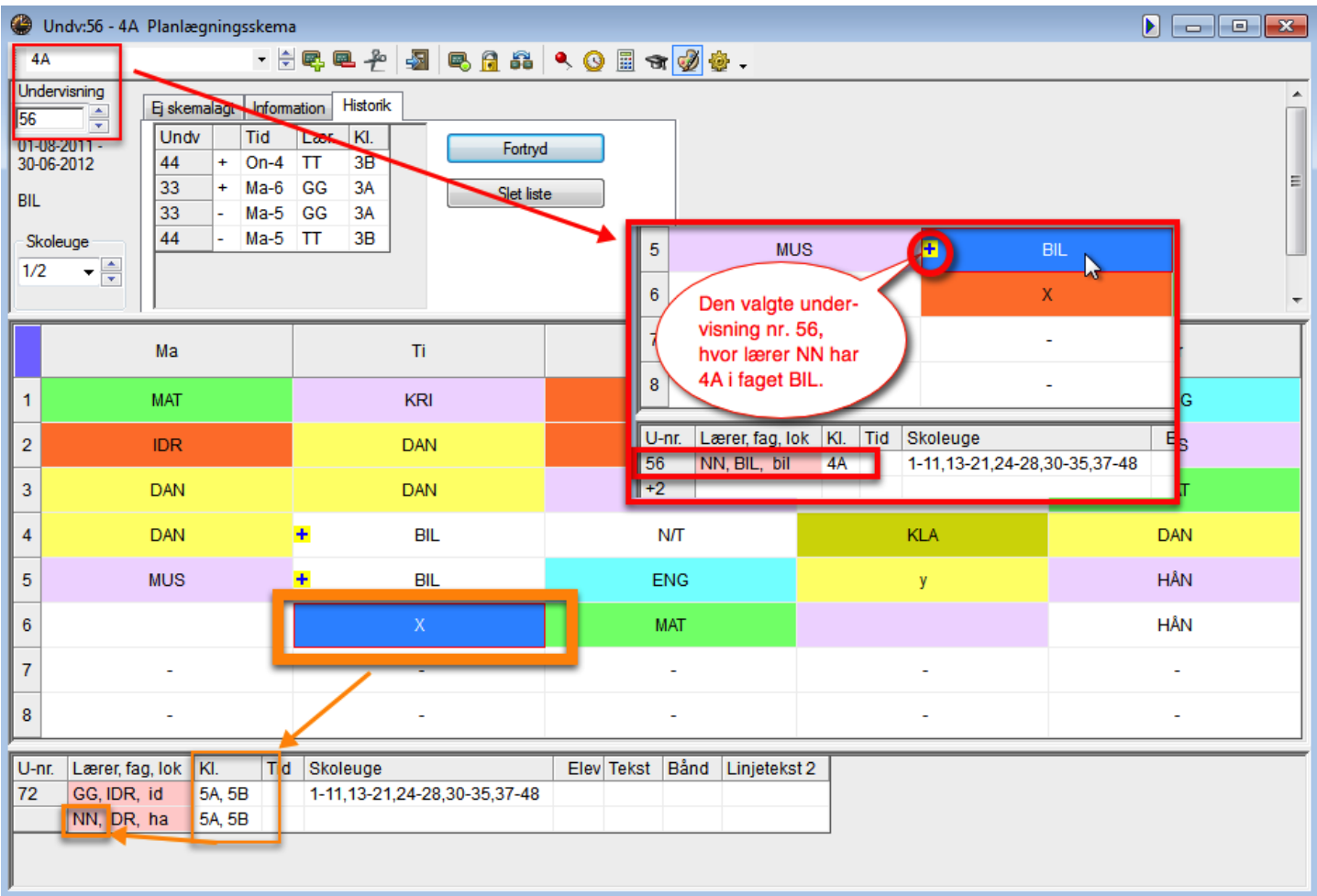

I Planlægningsskemaet bliver der vist lektionsmarkeringer, når klassens lærer i den valgte undervisning ( nr. 56) har timer i løbet af ugen, uden at 4A deltager. Det er fx tilfældet tirsdag i 6. lektion.